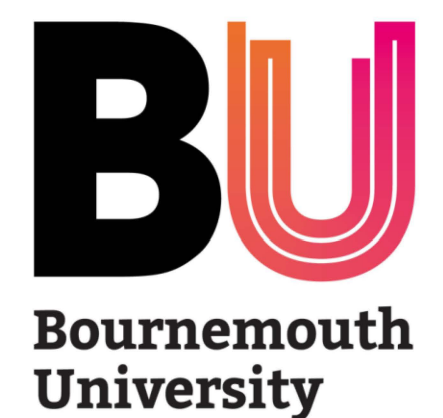

# Learning Analytics at BU

**September pilot** 

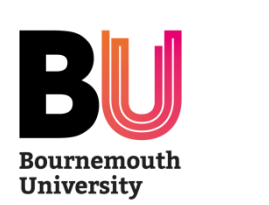

**What is Learning Analytics?** 

## **Learning Analytics brings together different types of data about your engagement and learning to better understand and improve your learning experience.**

Learning Analytics at BU is being piloted with Foundation and first year students only. Your feedback and the experience of teaching staff will inform decisions about rolling this system out to a wider group.

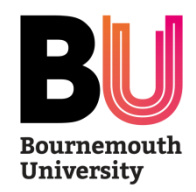

#### **What data is collected and from where?**

The data is already collected from these different systems.

Learning Analytics brings the data together to give you, your Personal Tutor and other teaching staff an overview of how your learning is progressing.

We can then use this information to decide how we can best support you to achieve your goals.

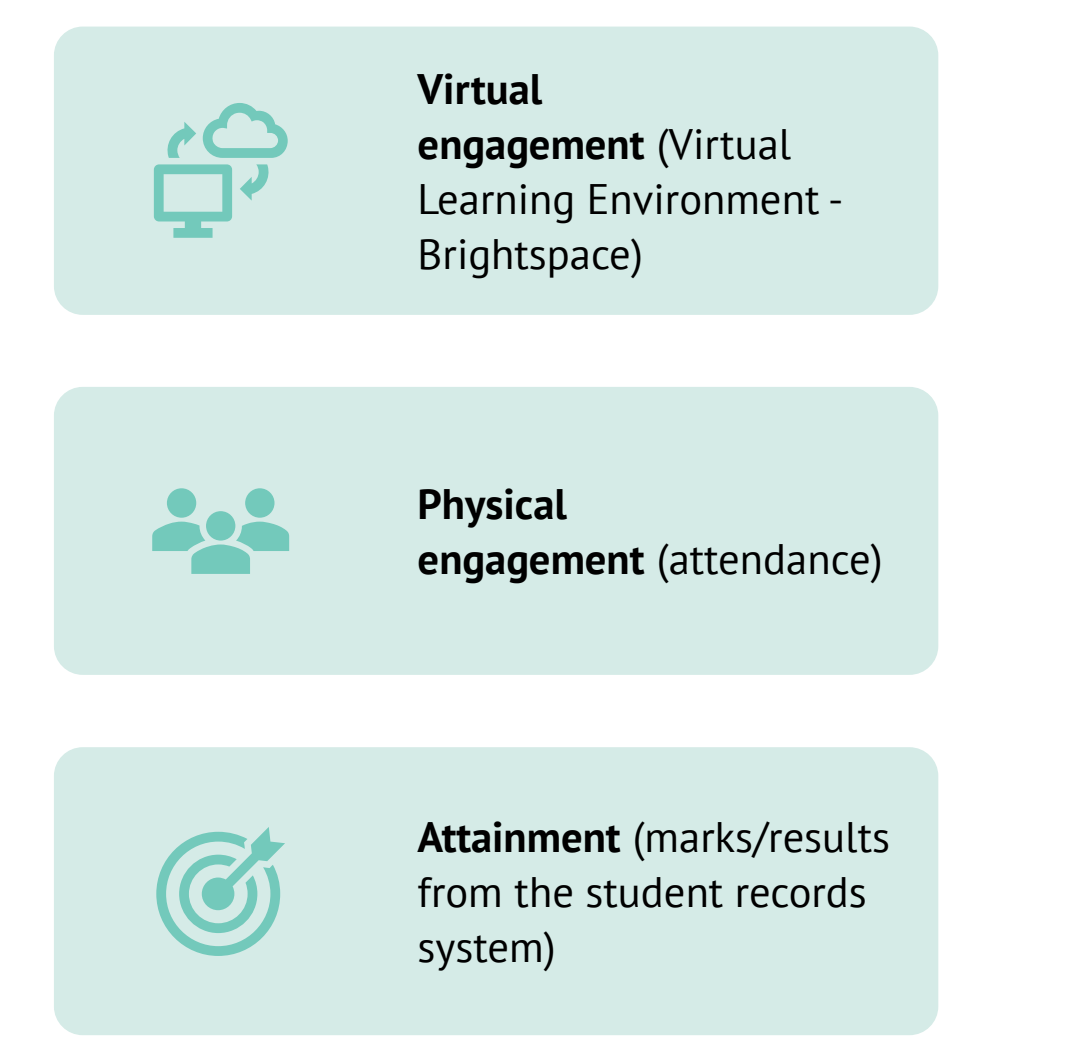

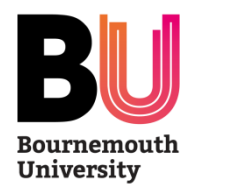

#### **How will attendance be captured?**

Attendance will be captured using **Study Goal** – the student Learning Analytics platform.

**[https://bournemouth.studygoal.jisc.ac.uk](https://bournemouth.studygoal.jisc.ac.uk/)**

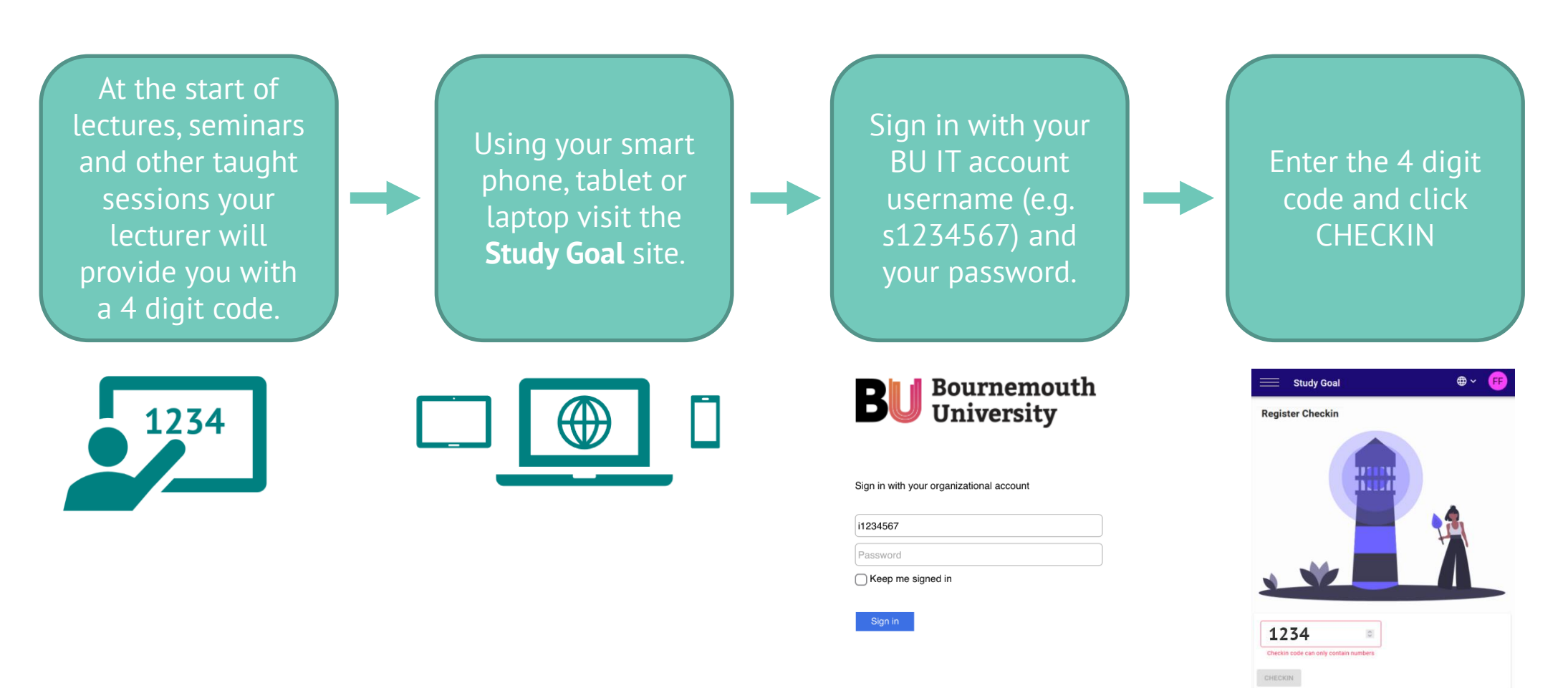

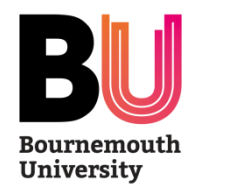

### What else can you do to prepare?

- Visit the 'Checking in with Study Goal' pages on **[Brightspace Help](https://brightspace.bournemouth.ac.uk/d2l/home/305839)** for more information
- Once on those pages watch the two-minute video 'How [to check in using Study](https://brightspace.bournemouth.ac.uk/d2l/le/lessons/305839/units/1668656) Goal'
- Search **'Learning Analytics'** on the BU website where you will find links to student guidance and support
- Make sure you bring a smart phone, tablet or laptop to all your taught sessions
- Check that you can log into the **Study Goal** website at [https://bournemouth.studygoal.jisc.ac.uk](https://bournemouth.studygoal.jisc.ac.uk/) and save your log in credentials on your device
- Bookmark the **Study Goal** site in your browser for quick access or add it as a button to your home screen on your smart phone or tablet.

Any issues at all, don't worry – please contact the **[IT Service Desk](https://www.bournemouth.ac.uk/students/learning/it-information/need-it-help)**